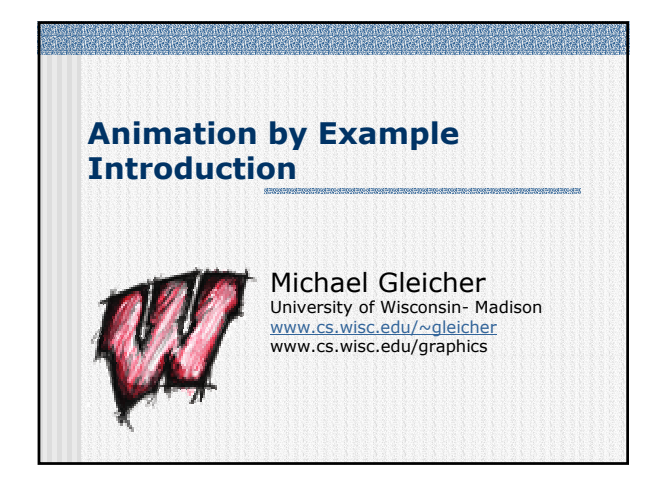

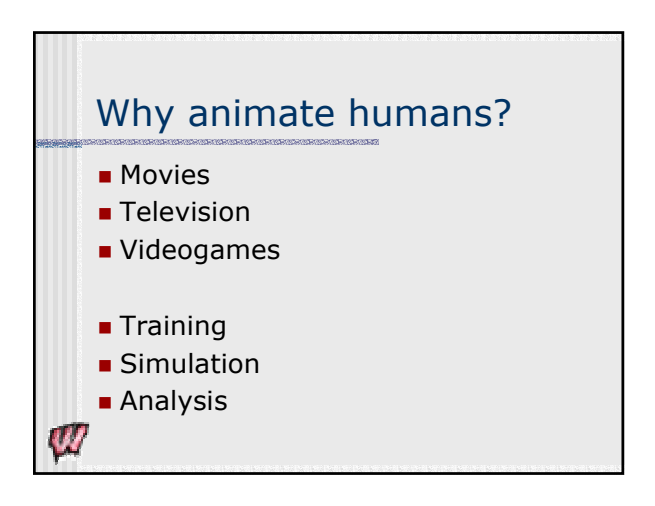

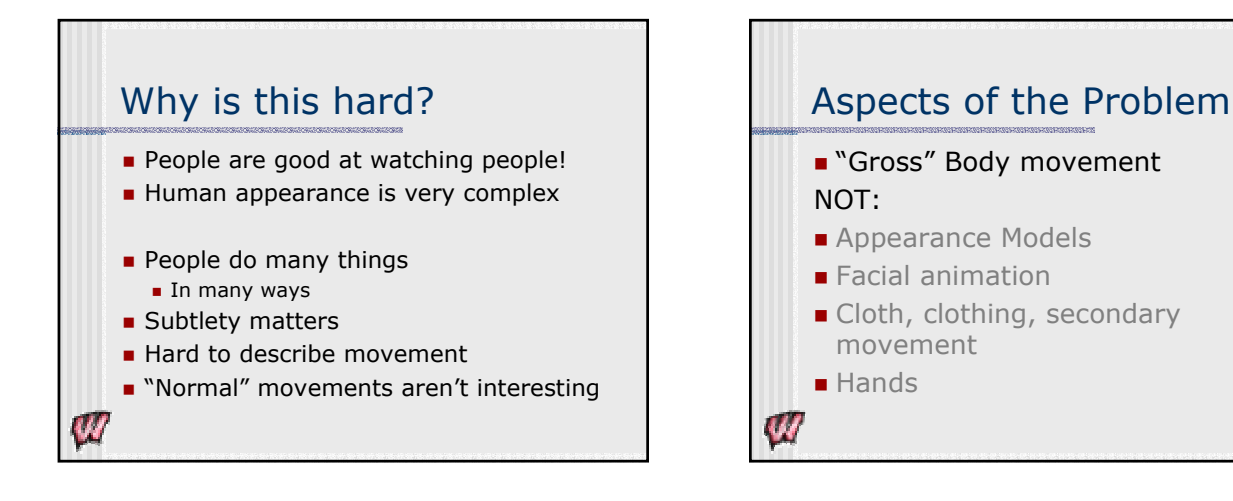

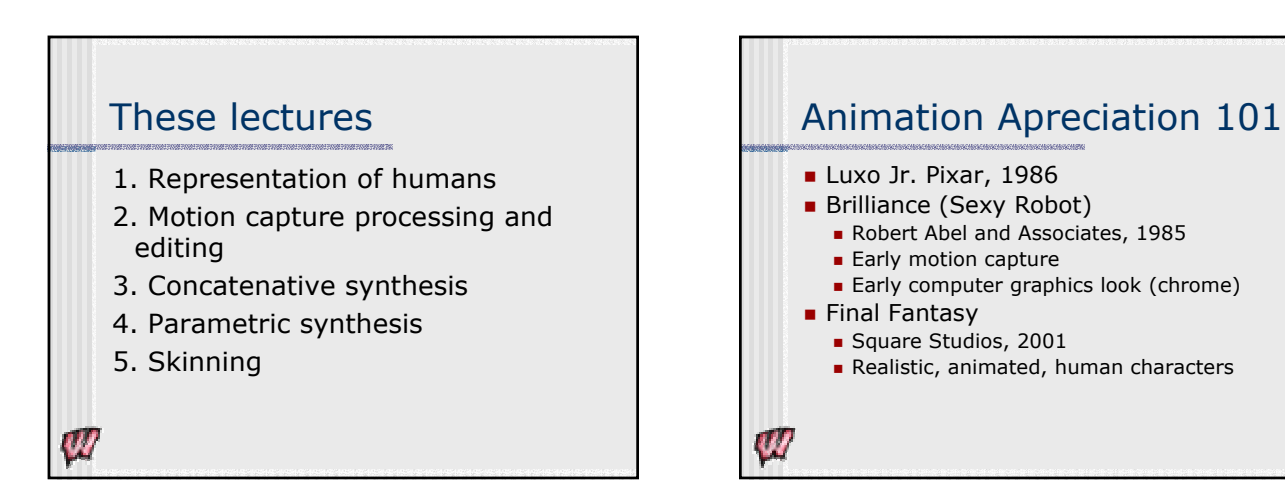

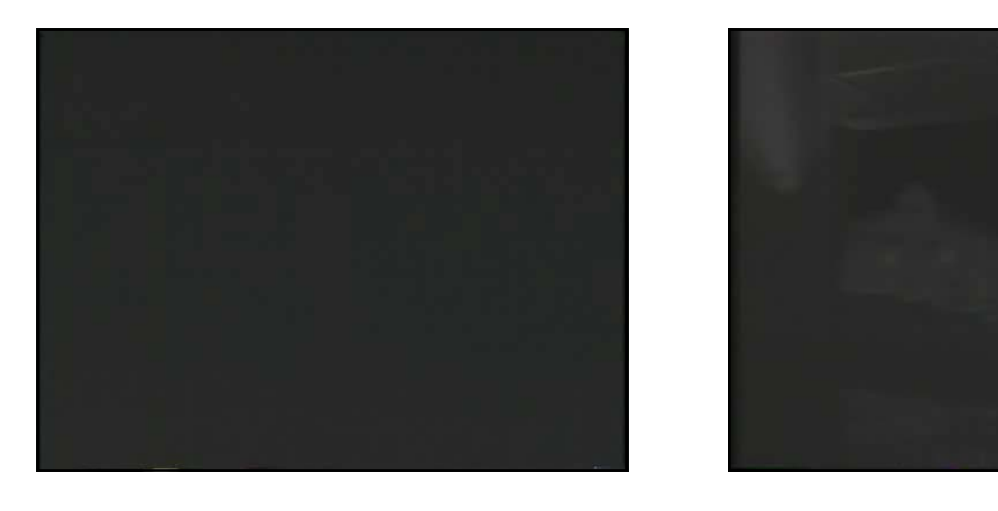

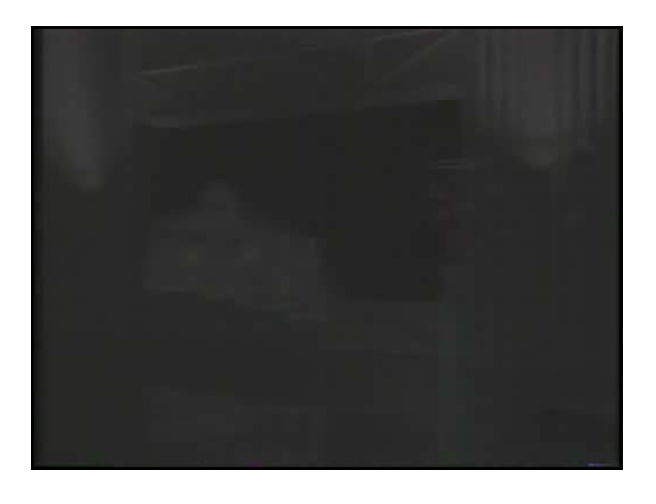

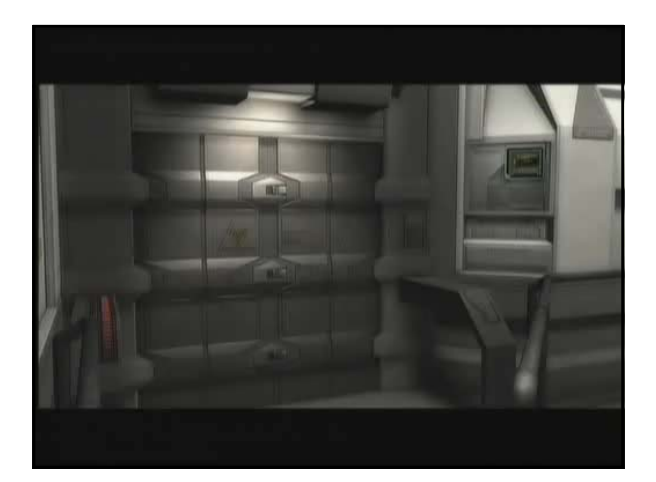

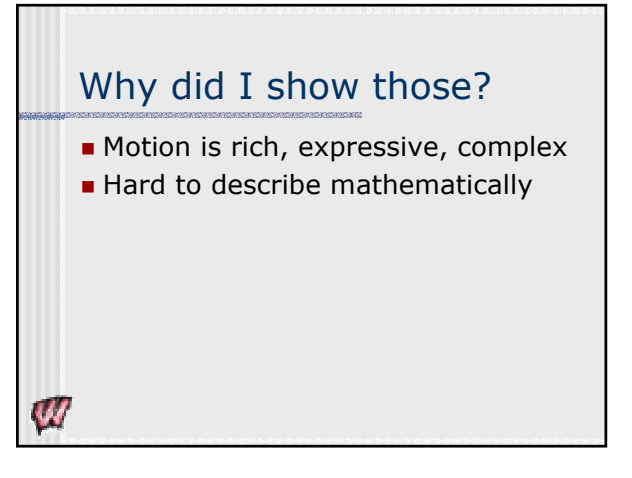

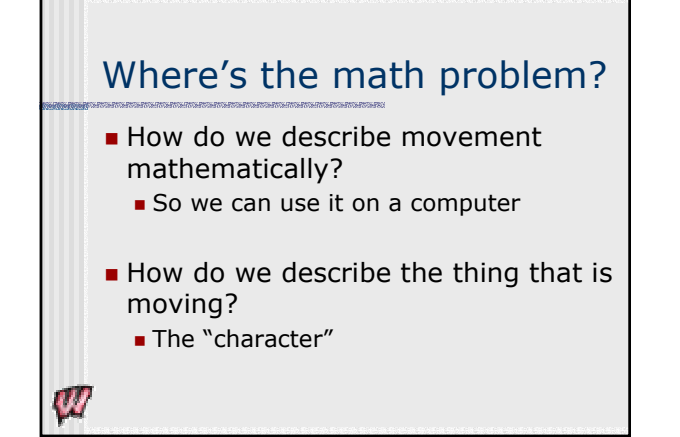

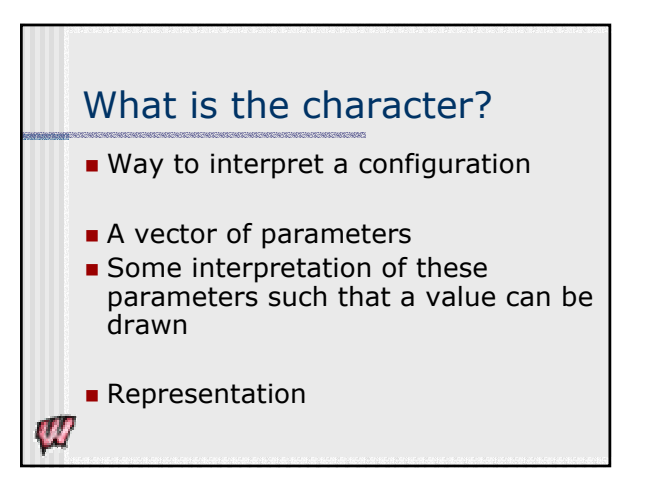

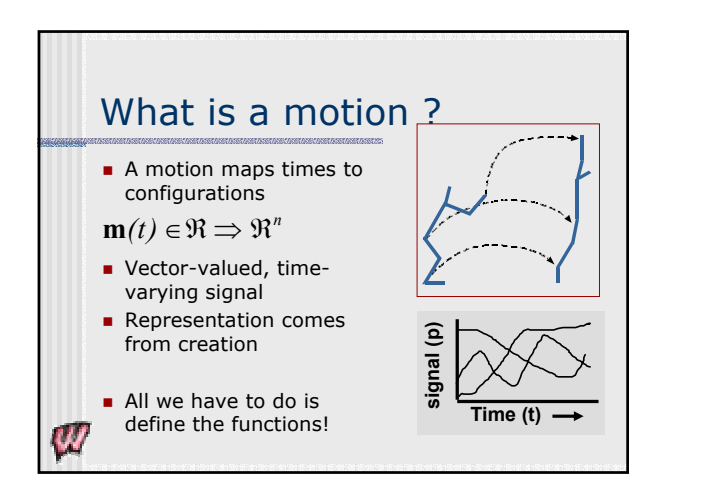

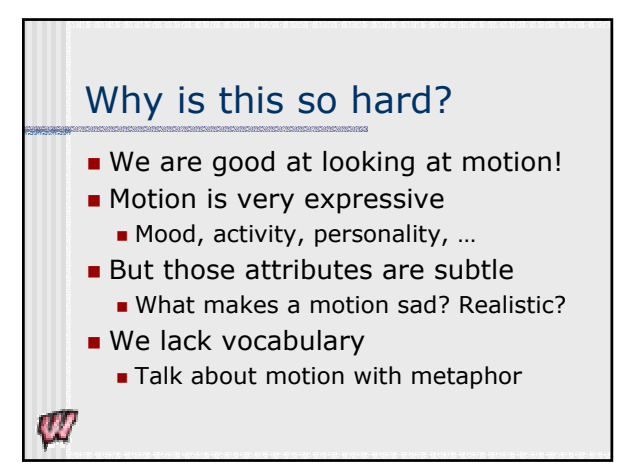

# Three main ways to make motion Create it by hand ■ Compute it ■ Capture it from a performer **Animate by example** Re use existing motions **Editing Synthesis by Example**

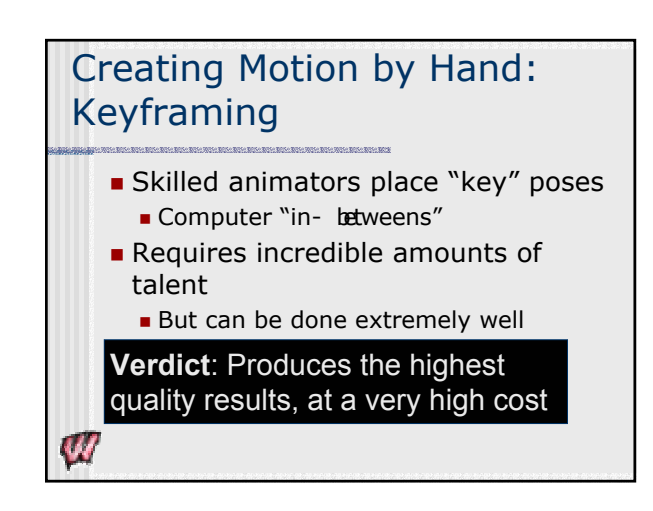

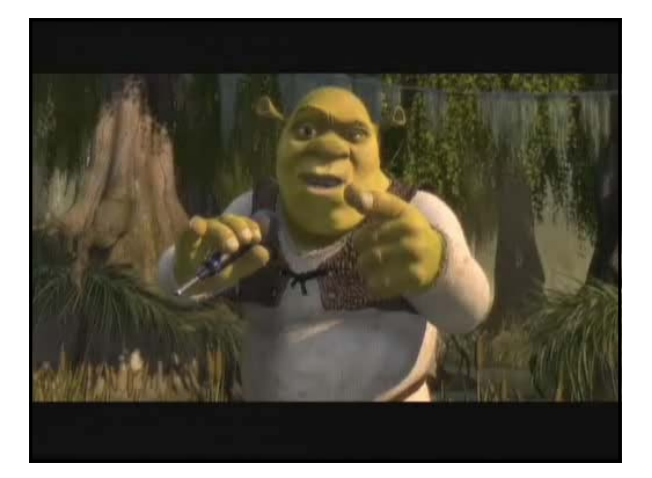

# Computing Motion: Procedural and Simulation

- **Define algorithms to create motions**
- **Ad-hoc rules, or simulate physics**
- **Physics provides realism**
- But how do you control it?

**Verdict**: Good for secondary effects, not for characters (yet)

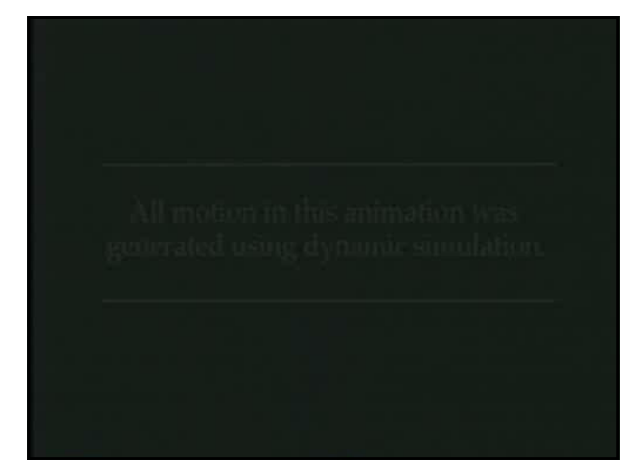

#### Computing Motion: Procedural and Simulation

- Define algorithms to create motions
- **Ad-hoc rules, or simulate physics**
- **Physics provides realism**
- But how do you control it?

**Verdict**: Good for secondary effects, not for characters (yet)

# Motion Capture and Performance Animation

- Use sensors to record a real person
- Get high-degree of realism Which may not be what you want...
- **Possibility for real-time performance**

**Verdict**: Good for realistic human motions. Scary to animators.

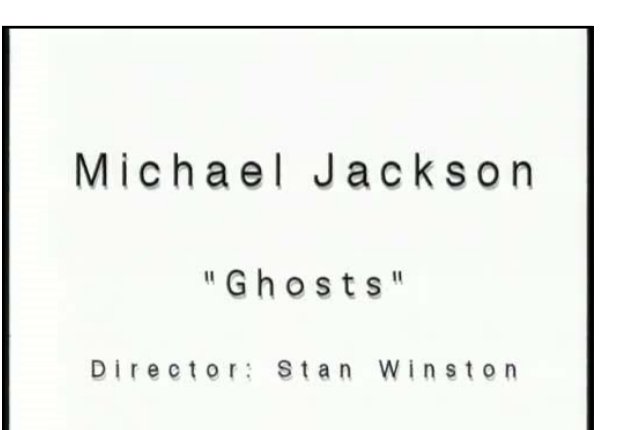

### Motion Capture and Performance Animation

- **Use sensors to record a real person**
- Get high-degree of realism
	- Which may not be what you want...
- **Possibility for real-time performance**

**Verdict**: Good for realistic human motions. Scary to animators.

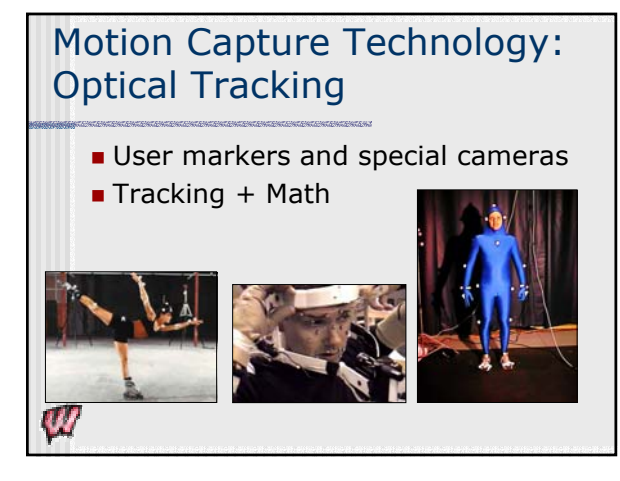

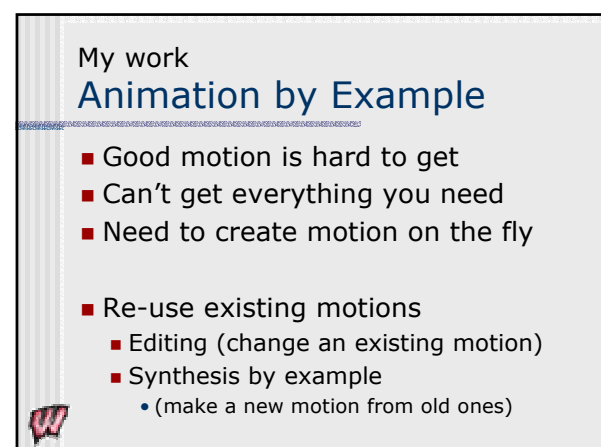

#### An Example

 $\boldsymbol{w}$ 

- **How do you make a character sneak** around?
- Start with some captured motion of a person sneaking around
- Synthesize a new motion of a character "sneaking" somewhere else

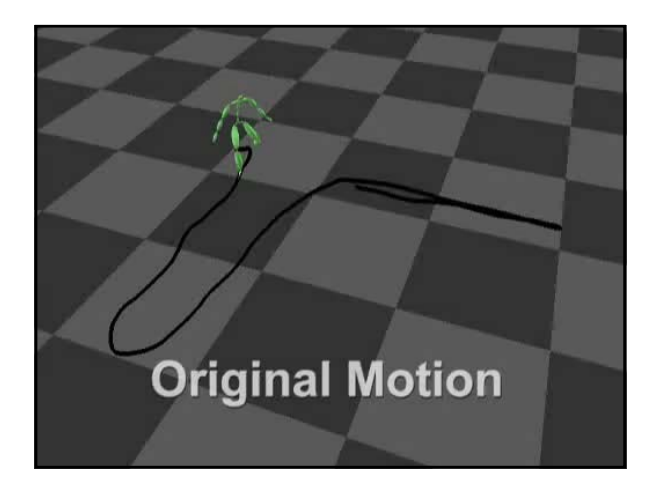

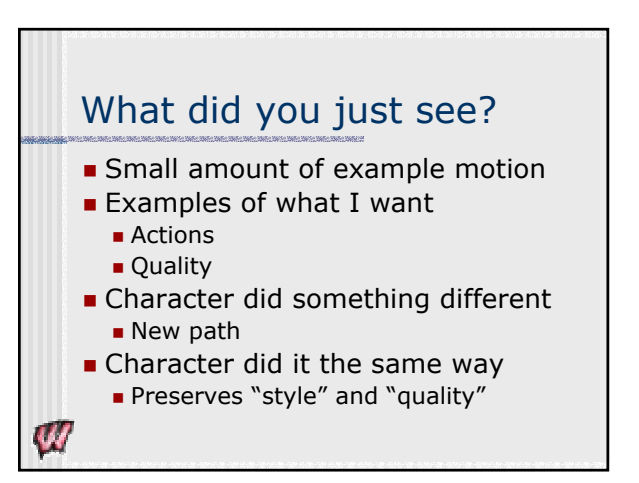

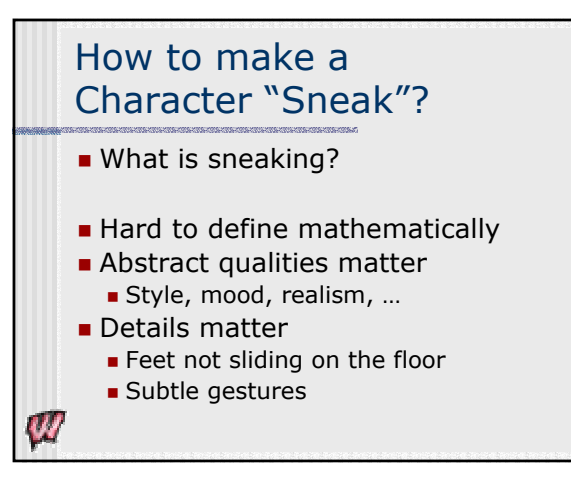

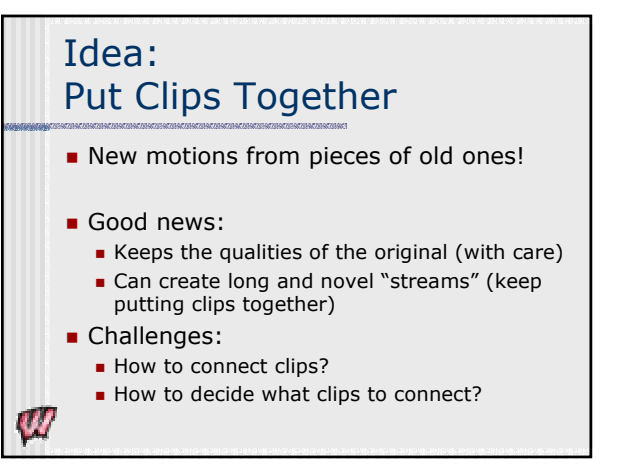

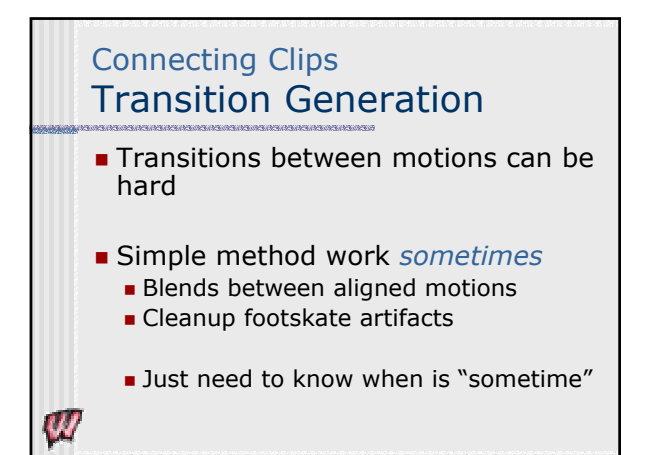

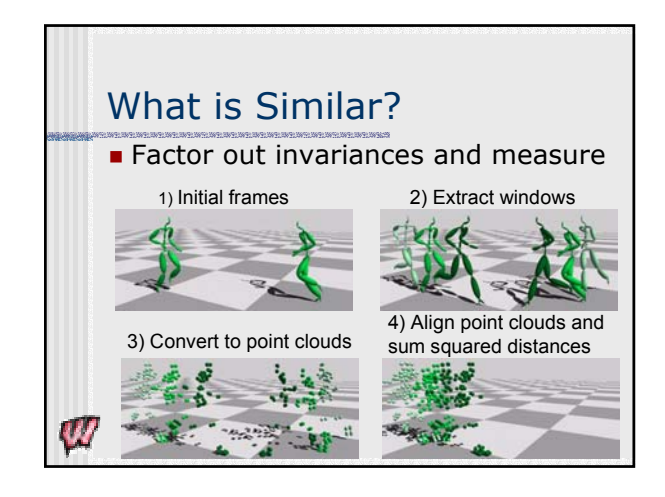

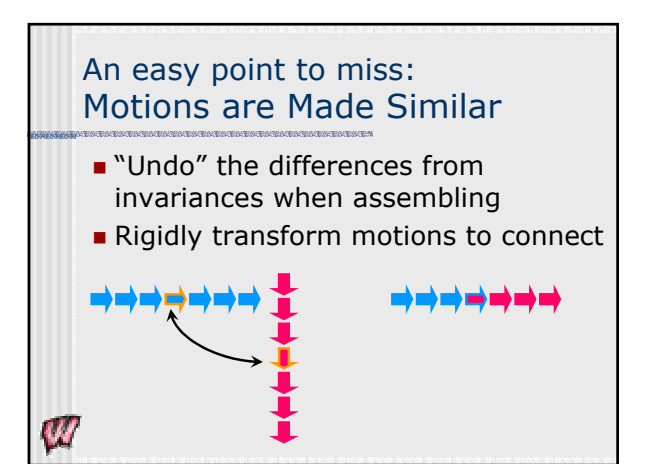

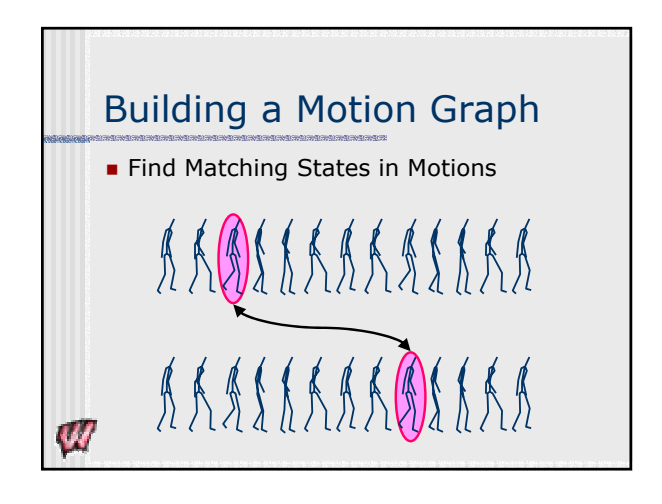

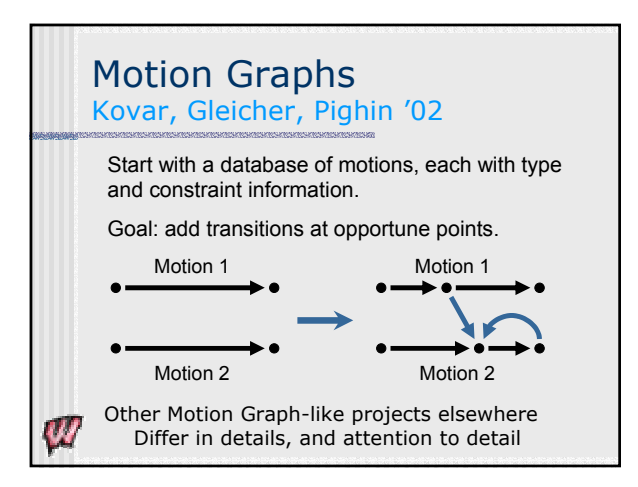

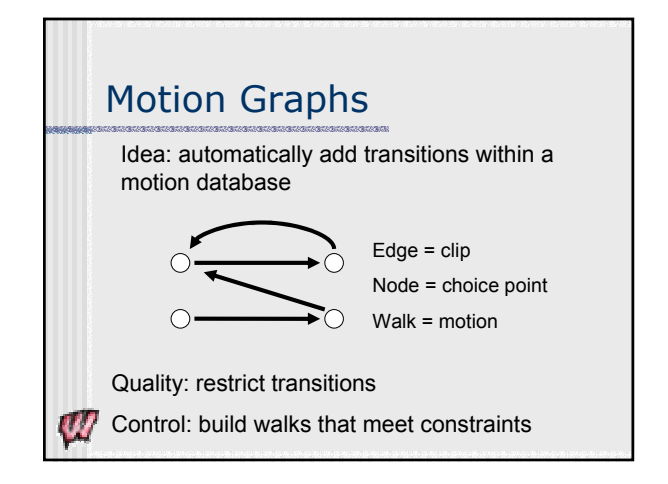

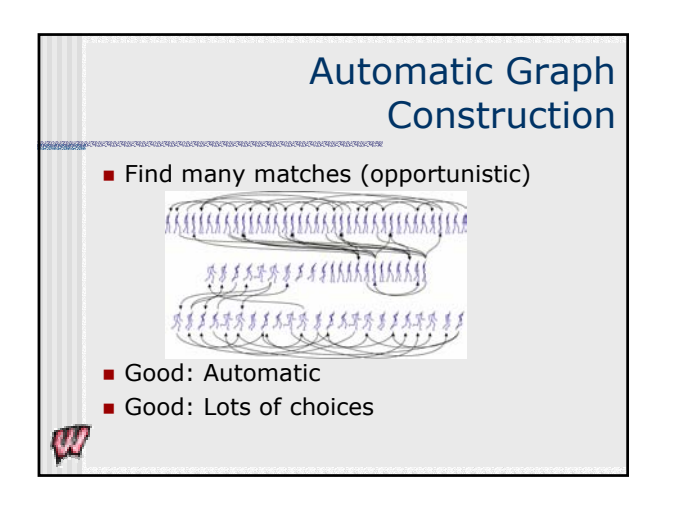

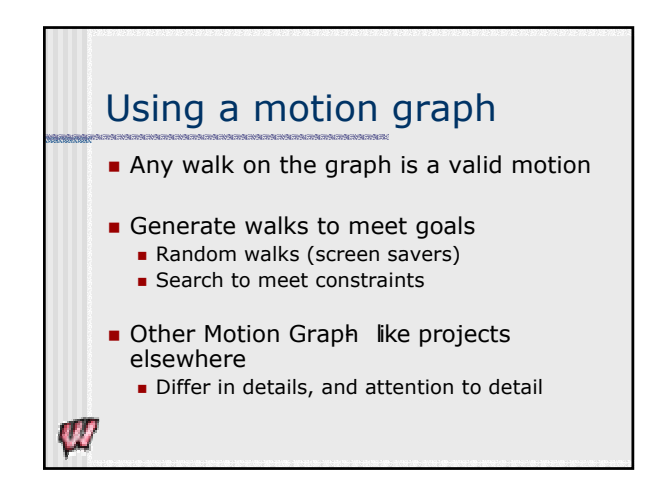

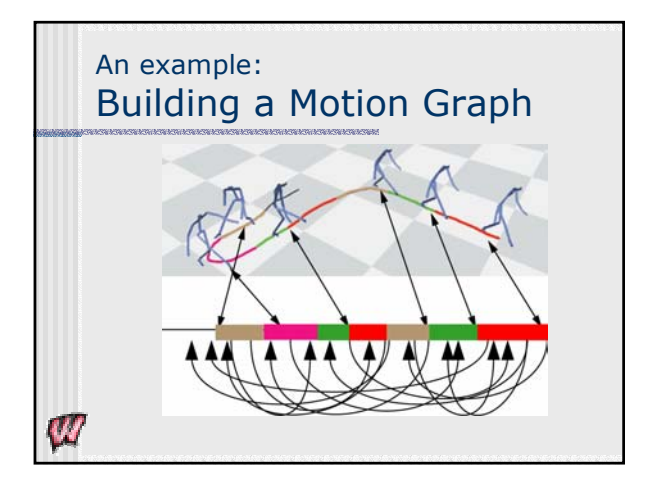

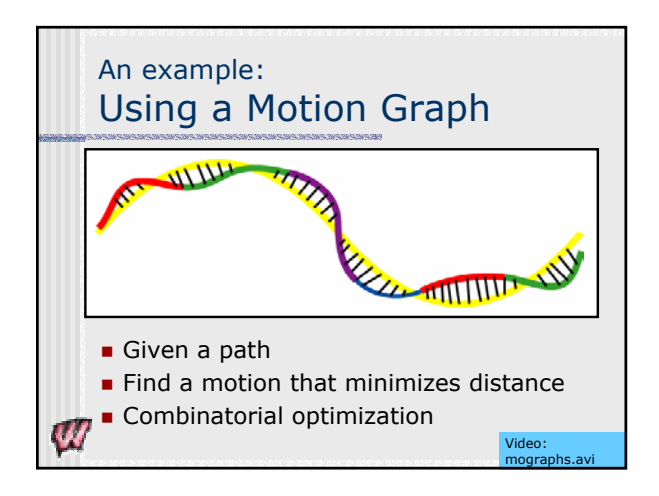

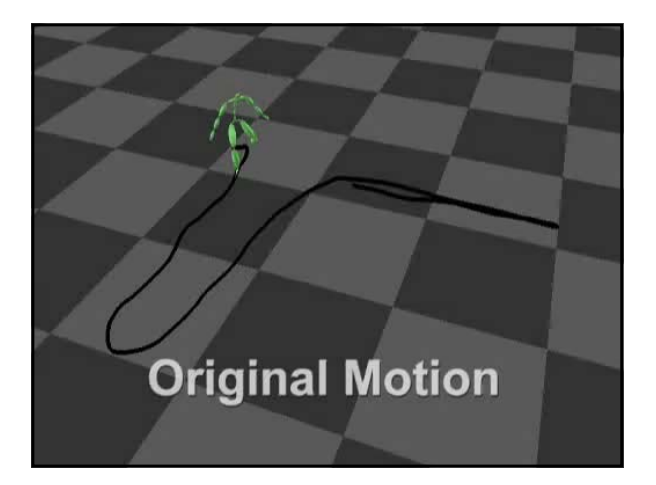

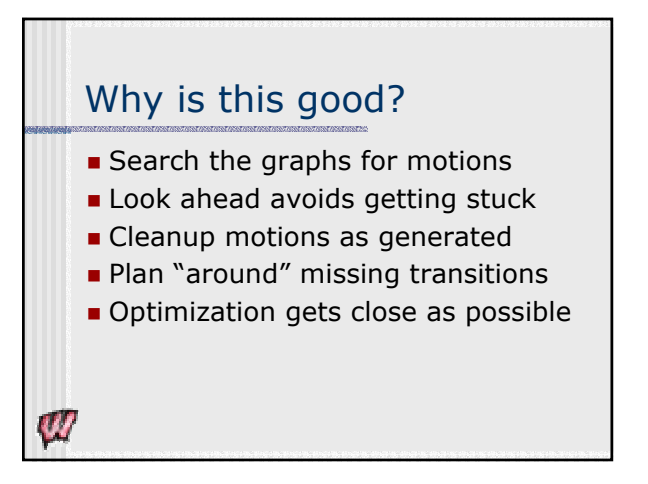

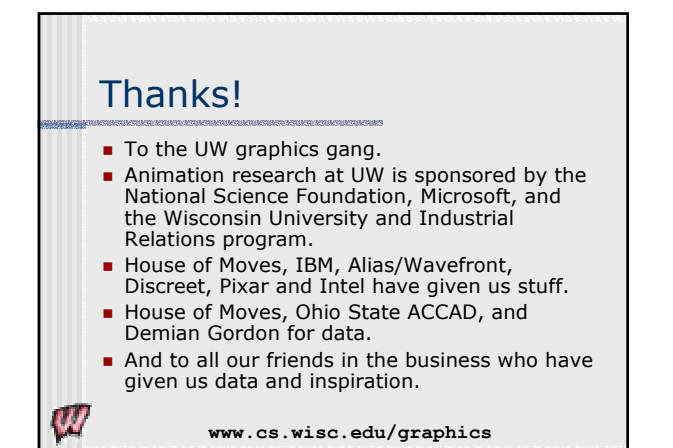